# PAO SketchUp Pro

Bureautique - PAO

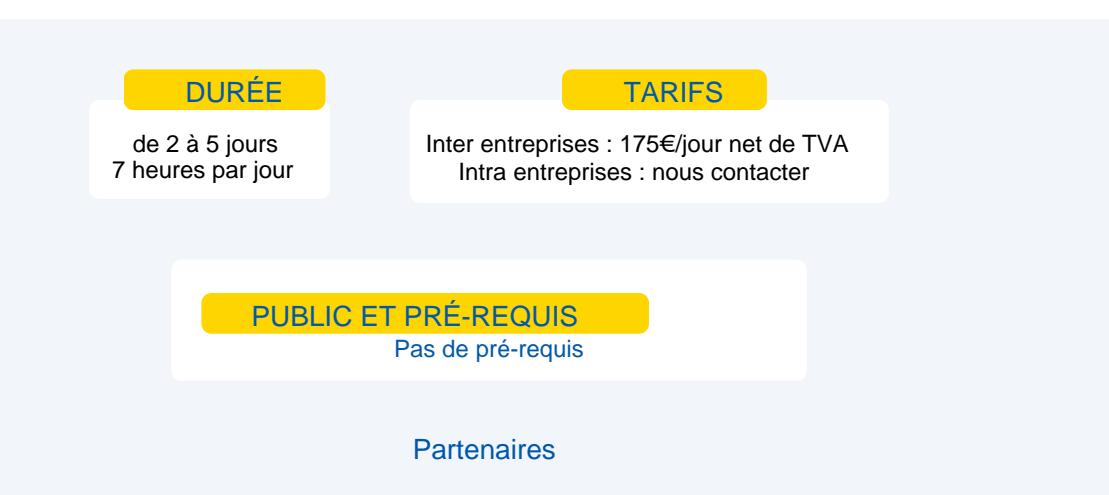

# **Objectifs**

#### Prise en main :

- Naviguer dans l'espace tridimensionnel avec SketchUp
- Créer et modifier des géométries en 3D
- Créer et appliquer ses textures
- Présenter avec des scènes les vues de son modèle et l'exporter

## Perfectionnement :

Maîtriser les outils avancés de l'outil SketchUp

- **Créer des composants dynamiques**
- **Présenter professionnellement votre plan sous LayOut**
- Utiliser des plug-ins avancés
- **Créer des rendus photoréalistes**

## Programme

## **Prise en main :**

## **Introduction**

- **Présentation de SketchUp, LayOut, Style Builder.**
- **Prise en main de l'environnement 3D de SketchUp.**
- **La navigation et la souris. Les raccourcis.**
- **Démonstration**
- **Les fonctionnalités de SketchUp.**

#### **Pratique du dessin, manipulation de base**

- Les types de sélection.
- **Création d'une chaise, procédure pas à pas.**
- **•** Principaux outils de dessin et de modification.
- **Comment provoquer une inférence d'axe ou de parallèle ?**
- L'outil "Mètre" permet aussi de redimensionner un composant ou un groupe ou tout un modèle.
- **•** Les cotations.
- **Divers exercices d'application.**

#### **Les composants**

- Composants actifs dans le modèle.
- Se créer une bibliothèque OpenSpace.
- Réseaux linéaires et polaires : déplacer, opérer une rotation, pousser et tirer en mode dupliqué.
- **Divers exercices d'application.**
- **Figure 1** Télécharger des composants de type lampes, les positionner, les modifier.

#### **Perfectionnement :**

#### **Rappels**

- **•** Création de surfaces, de volumes et de groupes.
- **Gestion des calques.**
- Gestion de palette de structure.
- **Gestion des textures.**
- Création de réseaux linéaires et polaires.
- **Outil "Suivez-moi".**
- **•** Intégration de composants.
- Exercice d'application

#### **Les composants dynamiques**

- **Attributs avec menu déroulant.**
- **Attributs avec saisie de valeurs.**
- **Attributs avec procédure OnClick.** 
	- **Repère de coordonnées SCU.**
- Exercice d'application

### **Géolocalisation et modeling**

- **•** Positionnement de terrain géo localisé et cadastre.
- Outil "Bac à sable" : projeté de tracé sur terrain et modification de surface TIN.
	- Utilisation de plug-ins dédiés à la gestion de surfaces complexes.
- Exercice d'application

## Moyens et méthodes pédagogiques

- **Apports théoriques, cas pratiques**
- Démarches déductives et inductives
- **Mises en situations**
- **Individualisation de la formation**

## **Evaluation**

- **E** Évaluations modulaires
- **Attestation de formation**

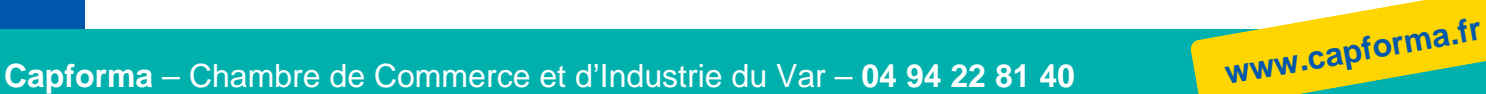